说明书尺寸:90x120mm 材质:105g铜版纸 印刷:单黑 装订方式: 骑马钉

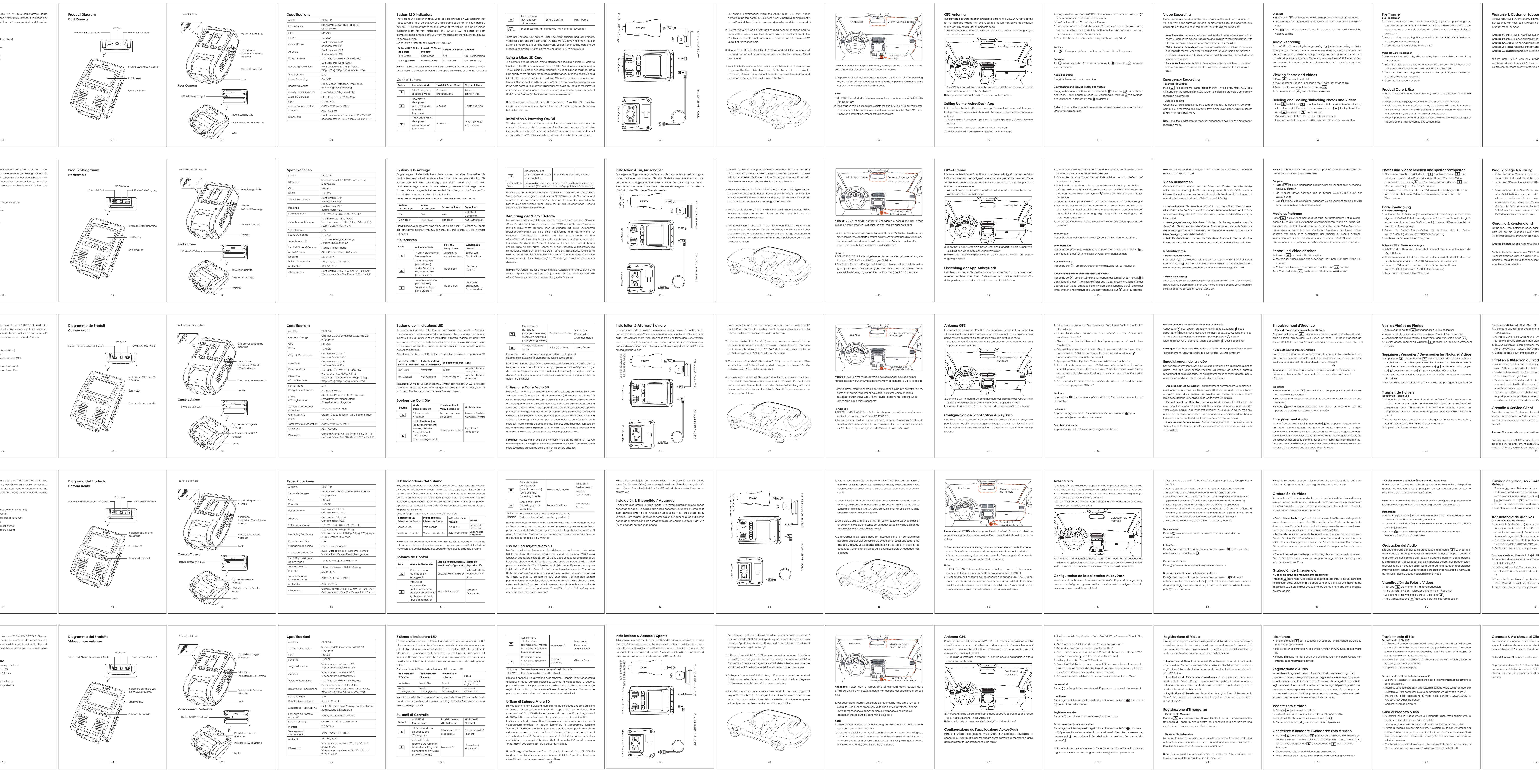

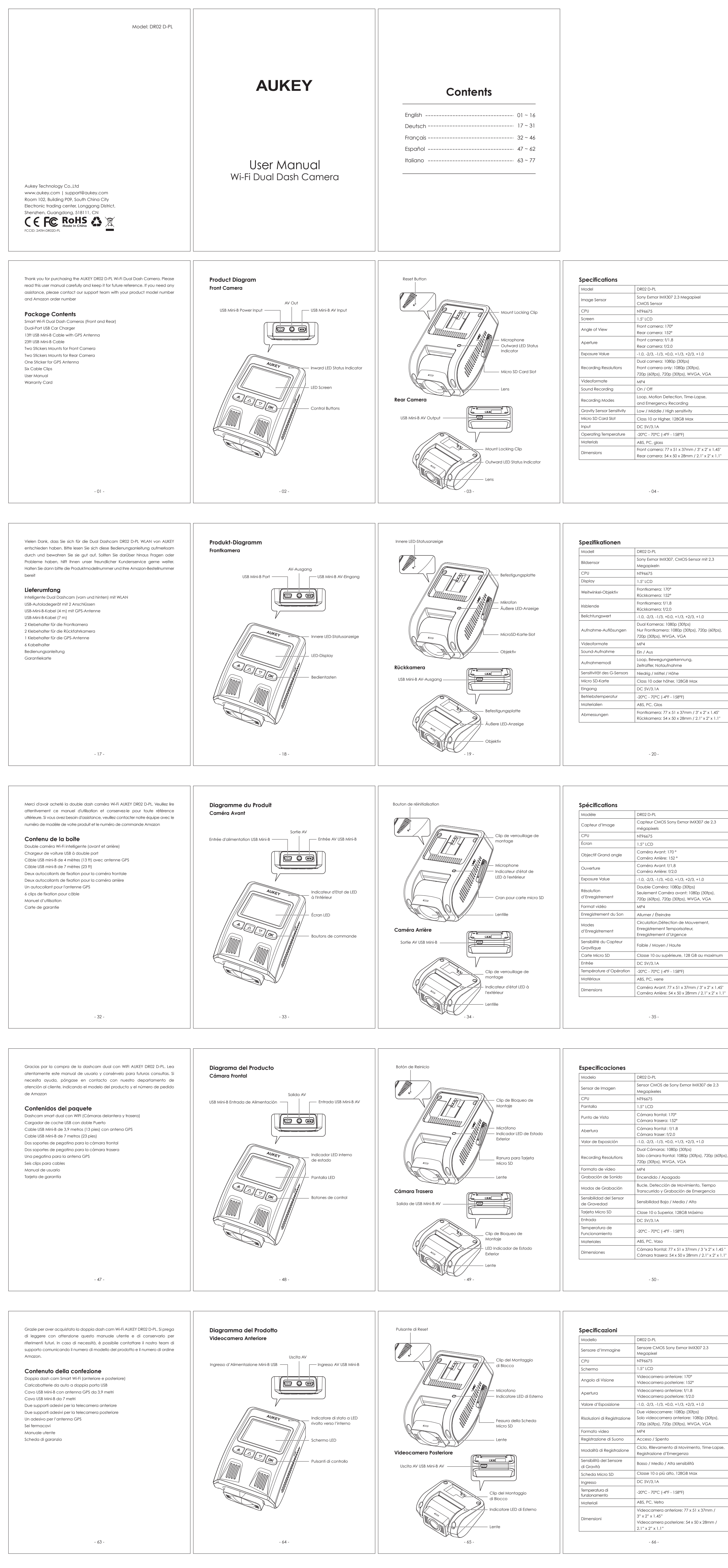

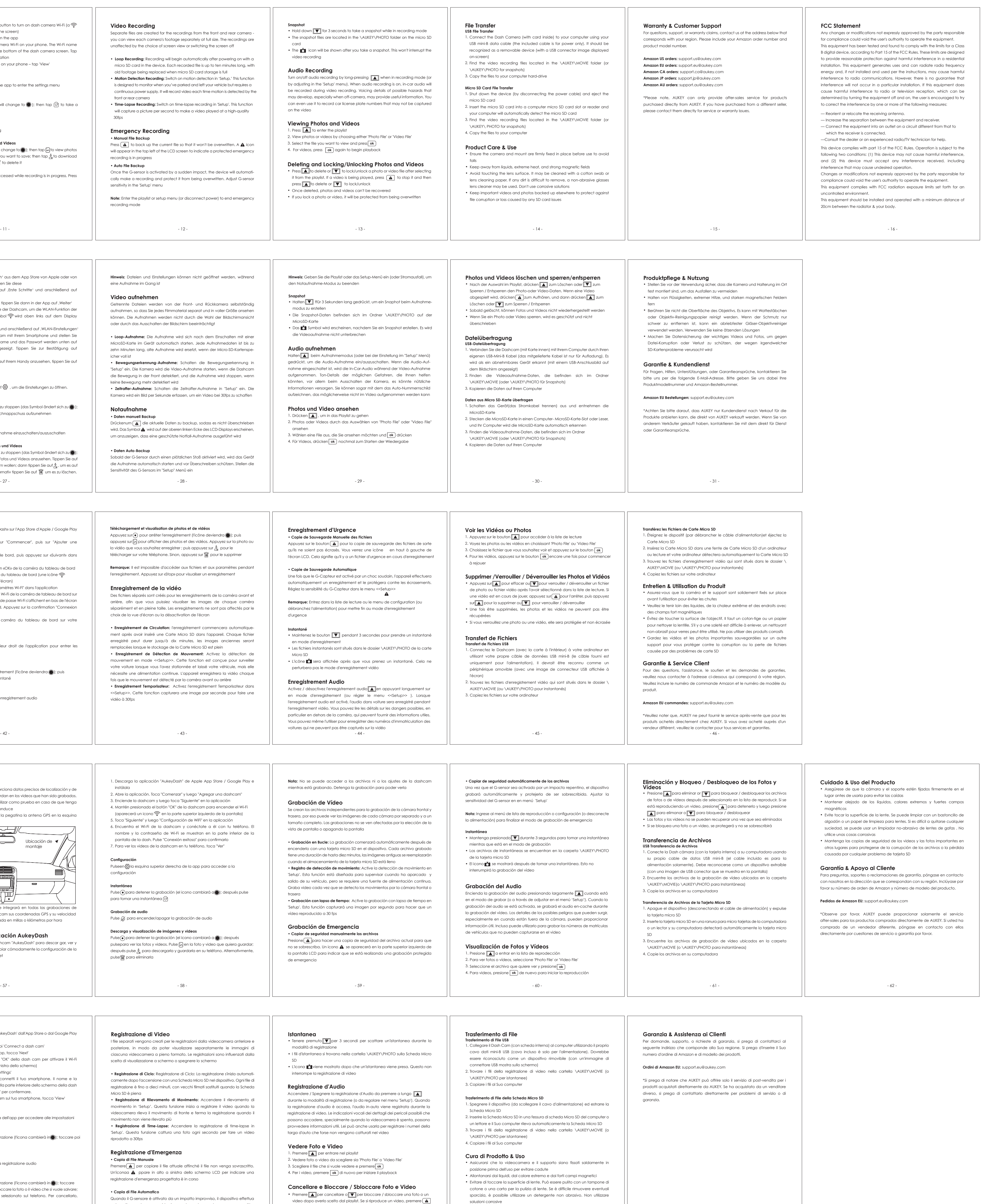

• Mantiene importanti video e foto in altre parti protette contro la corruzione di

file o la perdita causata da eventuali problemi con la scheda SD